## **Demandes**

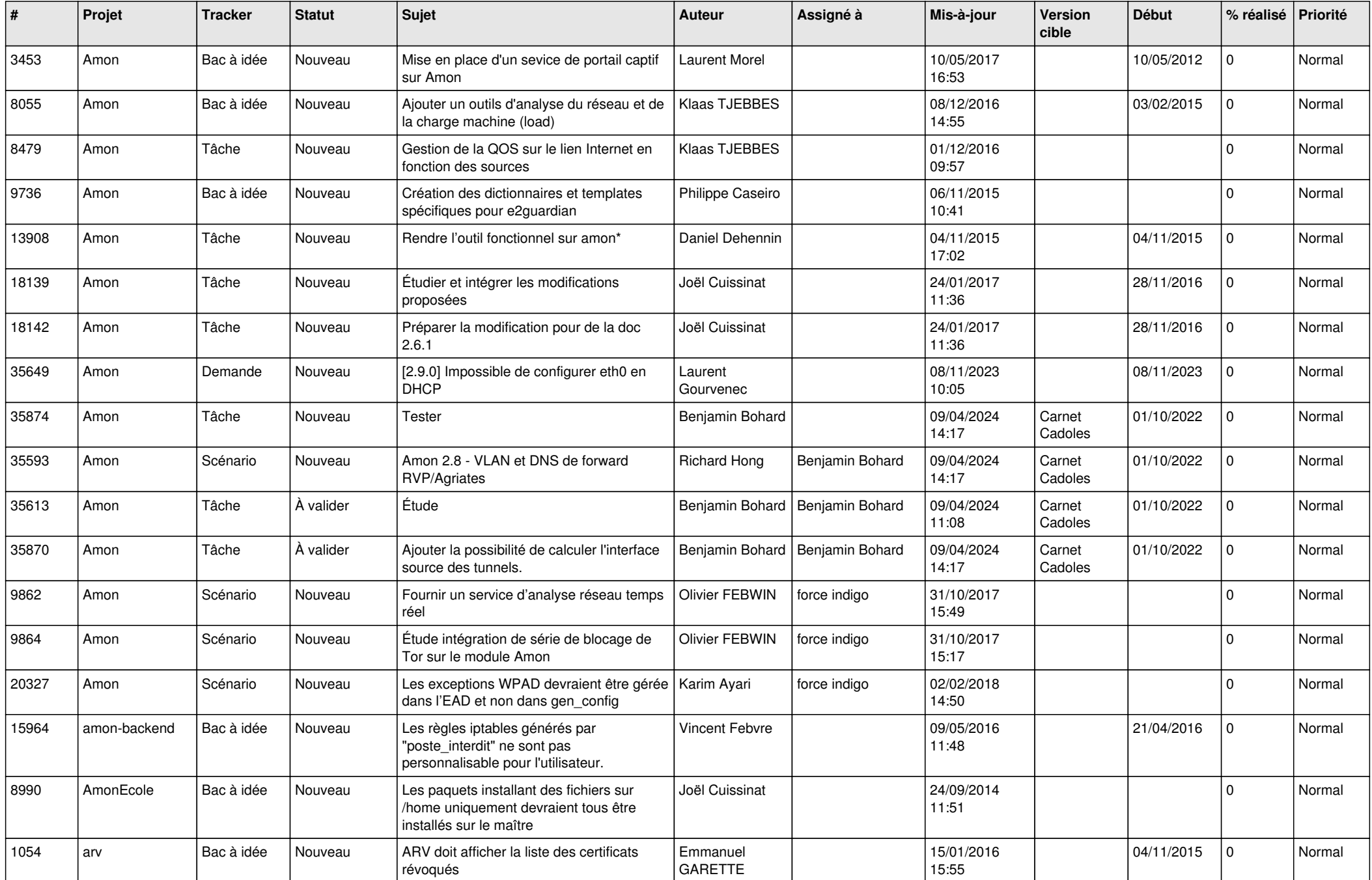

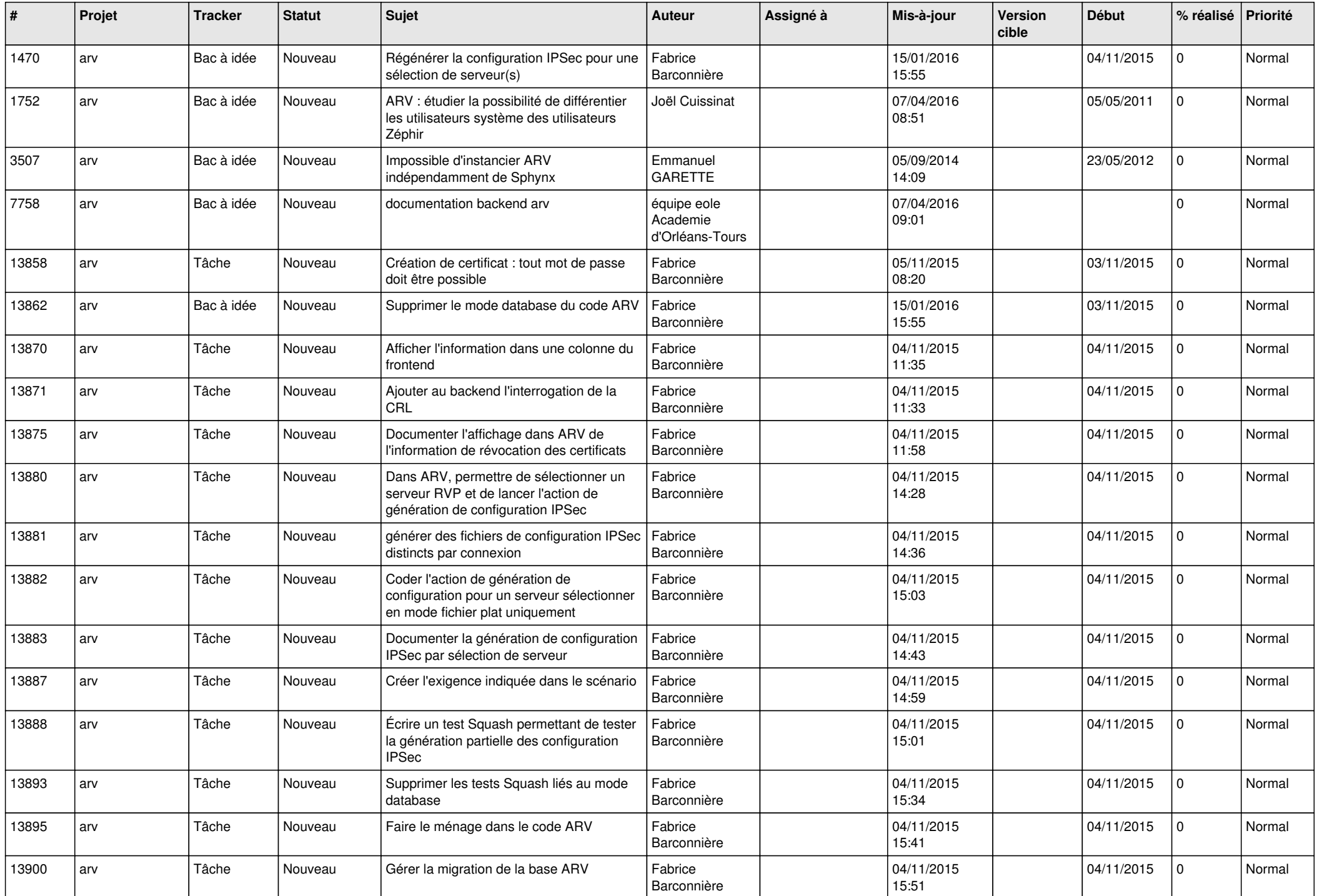

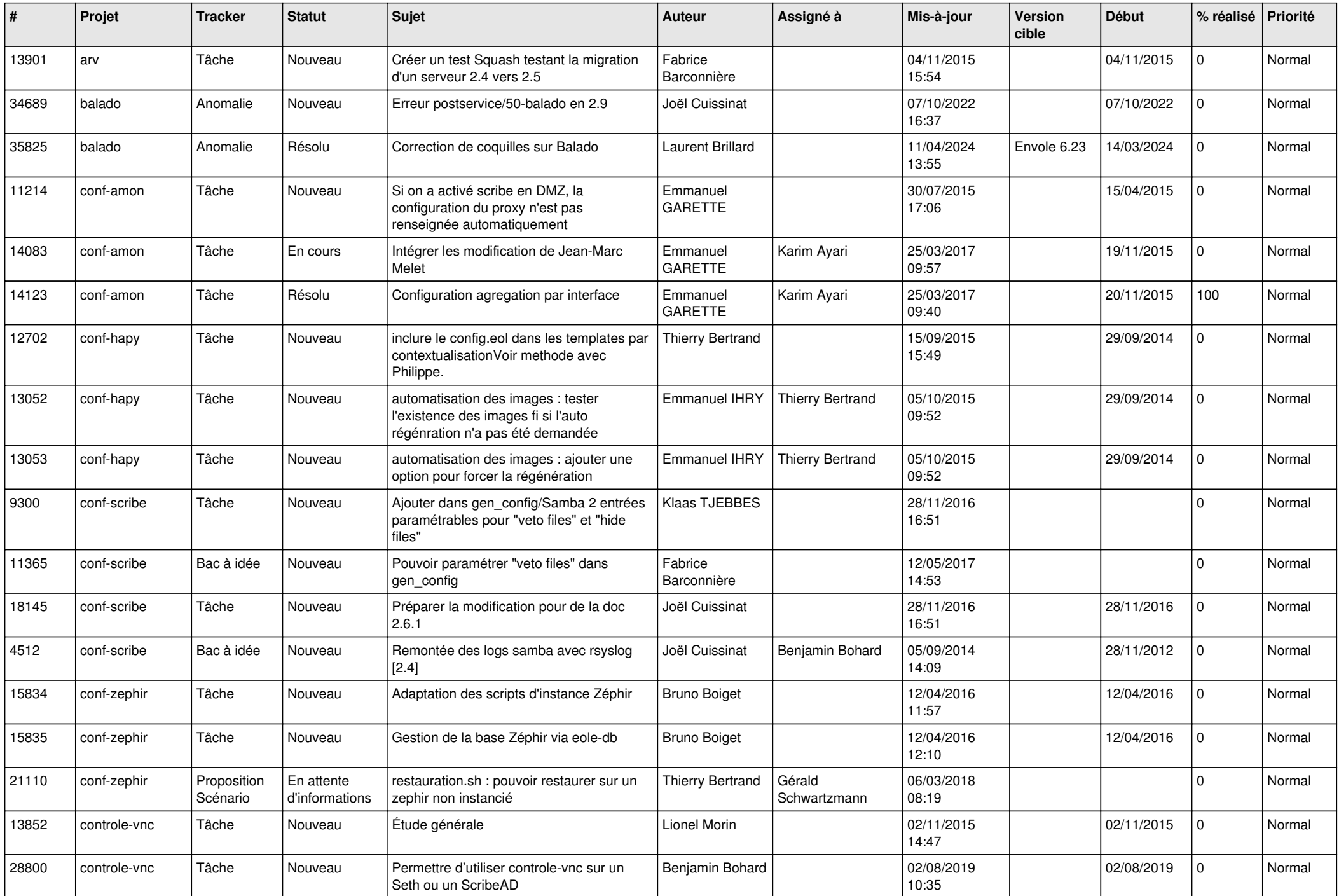

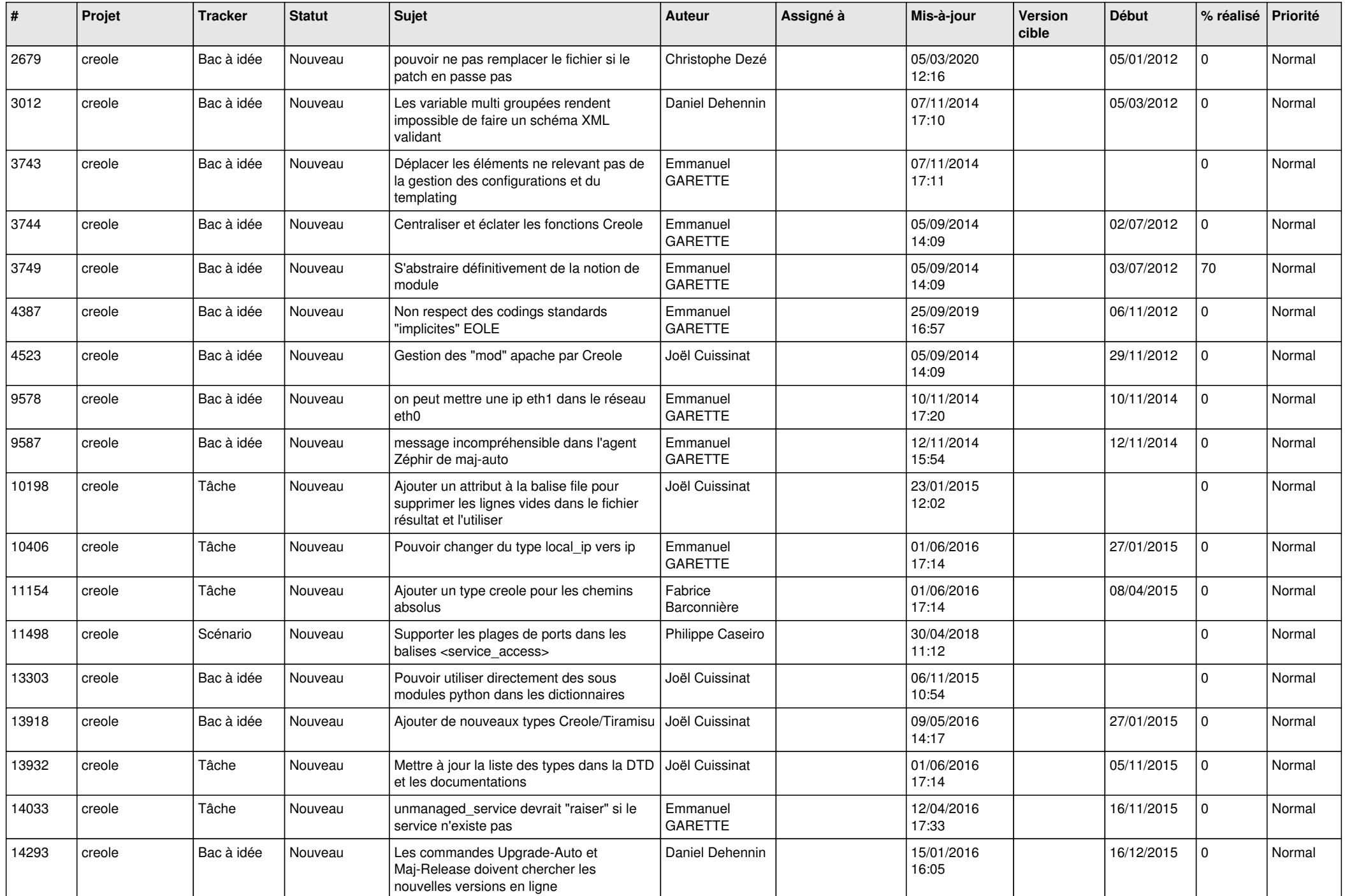

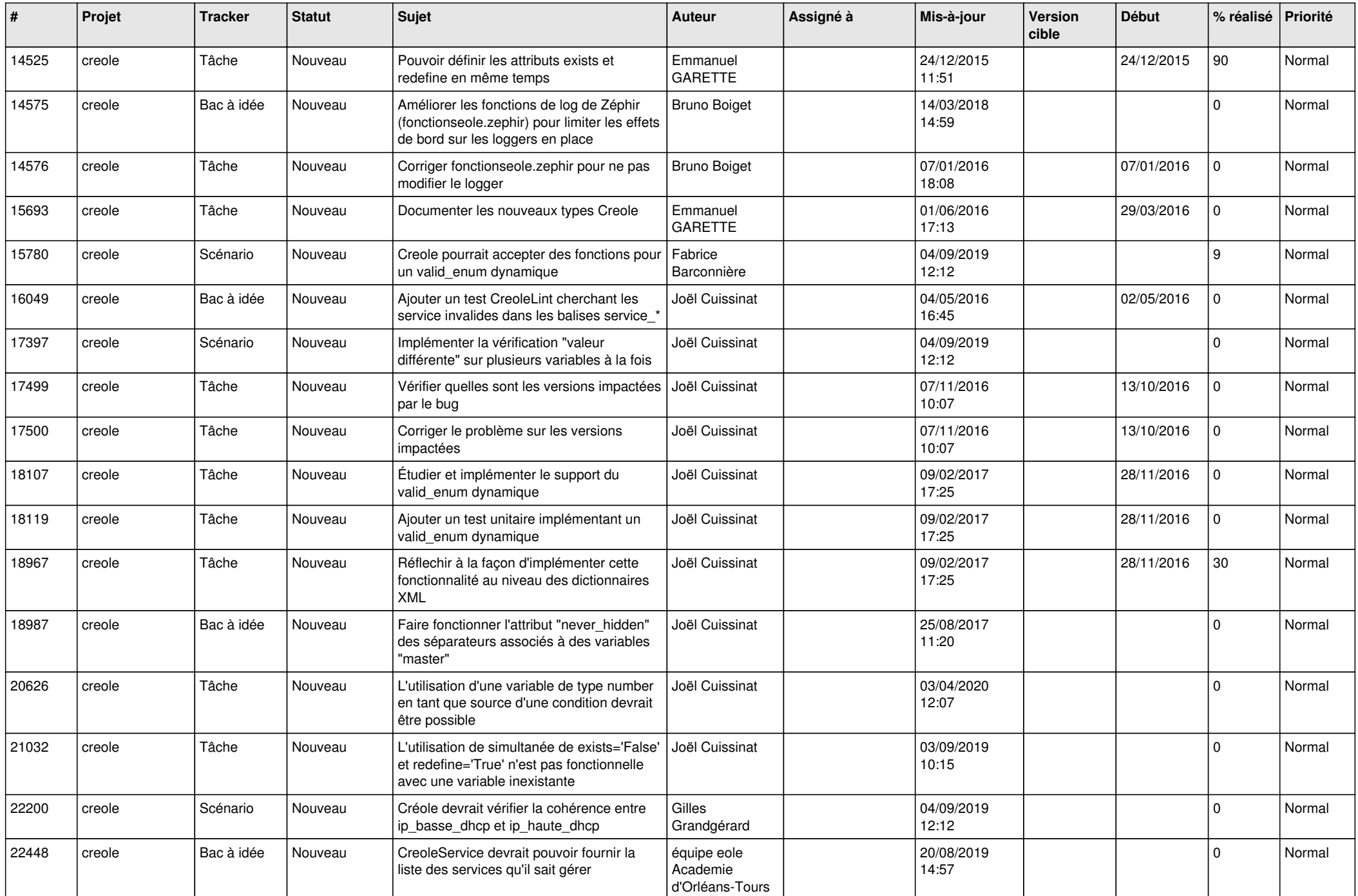

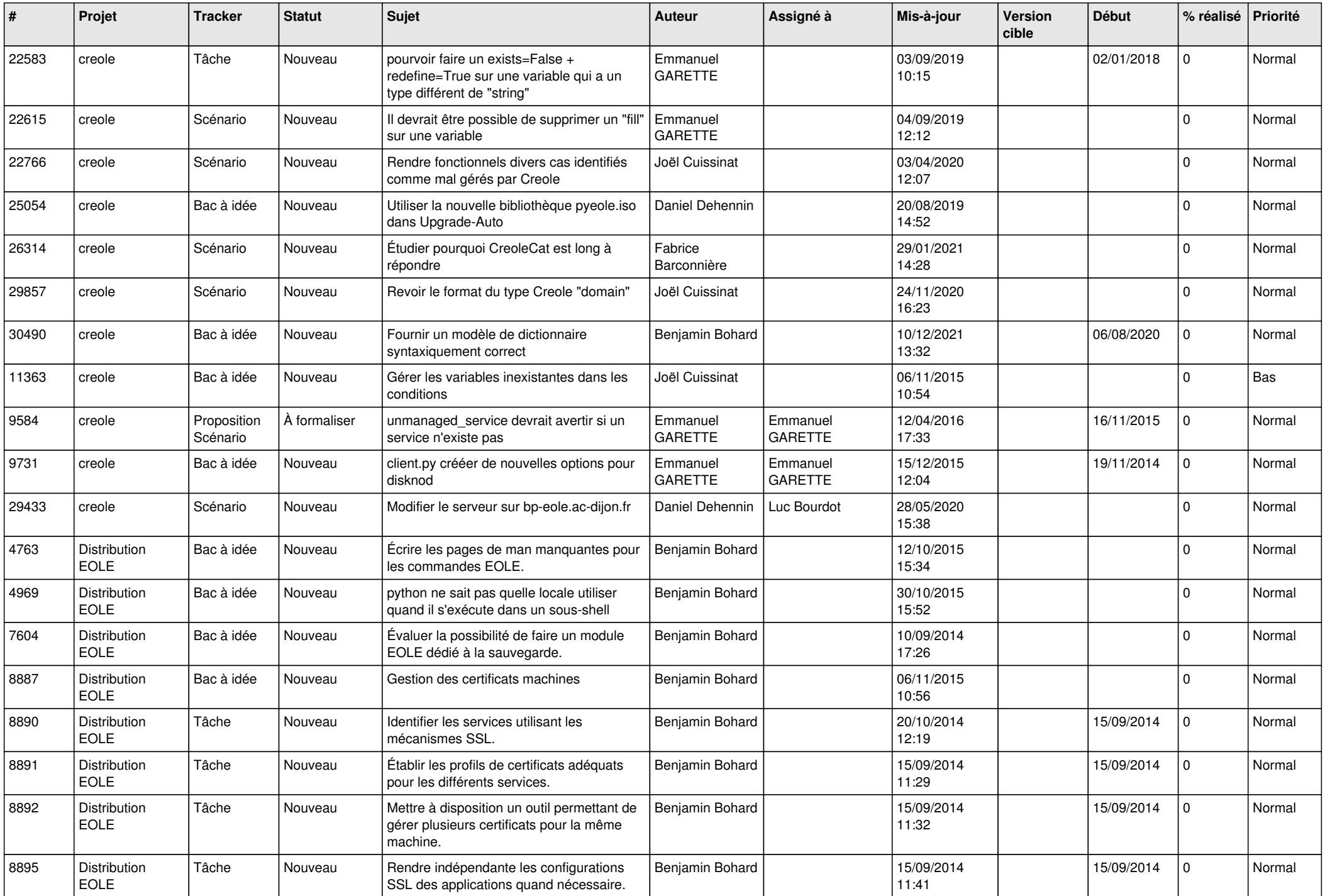

![](_page_6_Picture_606.jpeg)

![](_page_7_Picture_633.jpeg)

![](_page_8_Picture_665.jpeg)

![](_page_9_Picture_651.jpeg)

![](_page_10_Picture_626.jpeg)

![](_page_11_Picture_621.jpeg)

![](_page_12_Picture_655.jpeg)

![](_page_13_Picture_657.jpeg)

![](_page_14_Picture_600.jpeg)

![](_page_15_Picture_607.jpeg)

![](_page_16_Picture_614.jpeg)

![](_page_17_Picture_598.jpeg)

![](_page_18_Picture_675.jpeg)

![](_page_19_Picture_682.jpeg)

![](_page_20_Picture_664.jpeg)

![](_page_21_Picture_627.jpeg)

![](_page_22_Picture_656.jpeg)

![](_page_23_Picture_805.jpeg)

![](_page_24_Picture_852.jpeg)

![](_page_25_Picture_739.jpeg)

![](_page_26_Picture_708.jpeg)

![](_page_27_Picture_582.jpeg)

**...**